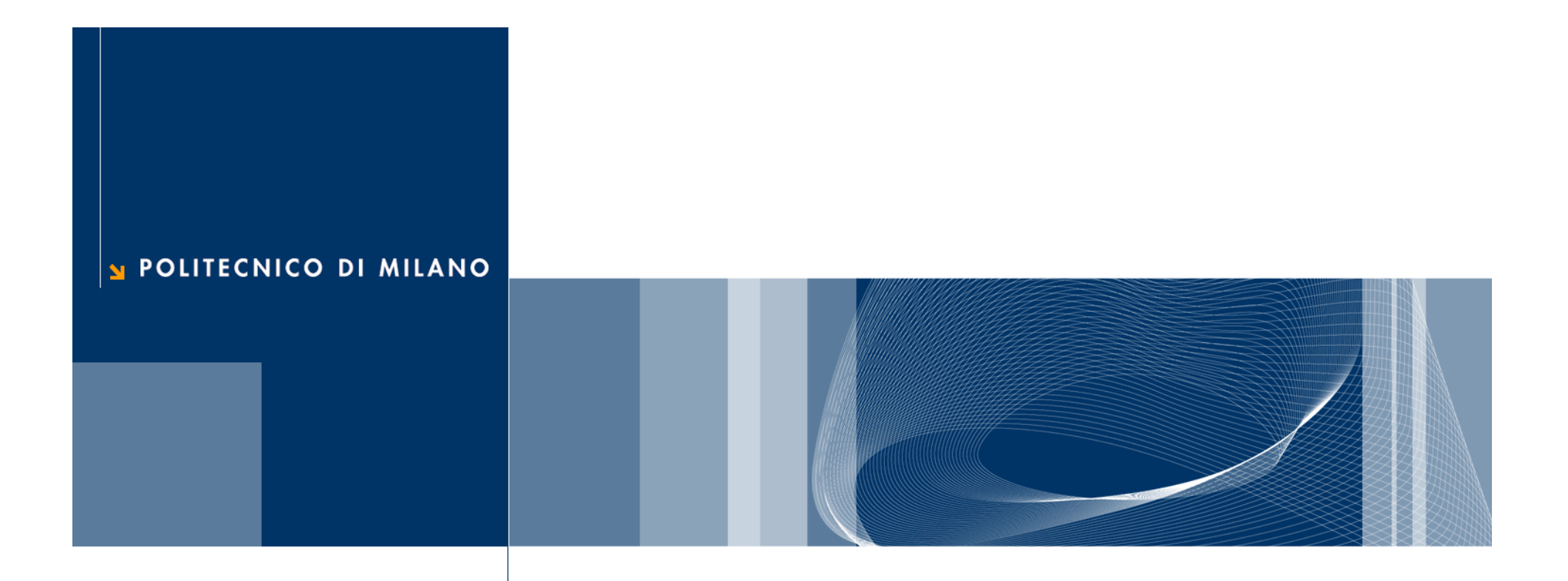

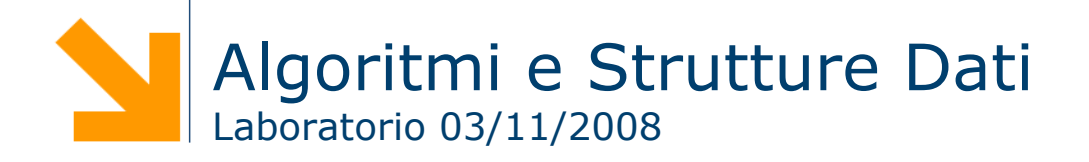

#### **Implementazione delle Code con array circolari**

(a) 
$$
Q
$$
  
\n $Q$   
\n $1$   
\n $15$   
\n $15$   
\n $1$   
\n $1$   
\n $1$   
\n $1$   
\n $1$   
\n $1$   
\n $1$   
\n $1$   
\n $1$   
\n(b)  $Q$   
\n $3$   
\n $5$   
\n $1$   
\n $1$   
\n $1$   
\n $1$   
\n $1$   
\n $1$   
\n $1$   
\n $1$   
\n $1$   
\n $1$   
\n $1$   
\n $1$   
\n $1$   
\n $1$   
\n $1$   
\n $1$   
\n $1$   
\n $1$   
\n $1$   
\n $1$   
\n $1$   
\n $1$   
\n $1$   
\n $1$   
\n $1$   
\n $1$   
\n $1$   
\n $1$   
\n $1$   
\n $1$   
\n $1$   
\n $1$   
\n $1$   
\n $1$   
\n $1$   
\n $1$   
\n $1$   
\n $1$   
\n $1$   
\n $1$   
\n $1$   
\n $1$   
\n $1$   
\n $1$   
\n $1$   
\n $1$   
\n $1$   
\n $1$   
\n $1$   
\n $1$   
\n $1$   
\n $1$   
\n $1$   
\n $1$   
\n $1$   
\n $1$   
\n $1$   
\n $1$   
\n $1$   
\

Coda iniziale

- Dopo aver svolto ENQUEUE(Q, 17), ENQUEUE(Q, 3), e ENQUEUE(Q, 5)
- Dopo aver svolto DEQUEUE(*Q*) che ritorna il valore 15

#### **Implementazione delle Code con array circolari 3**

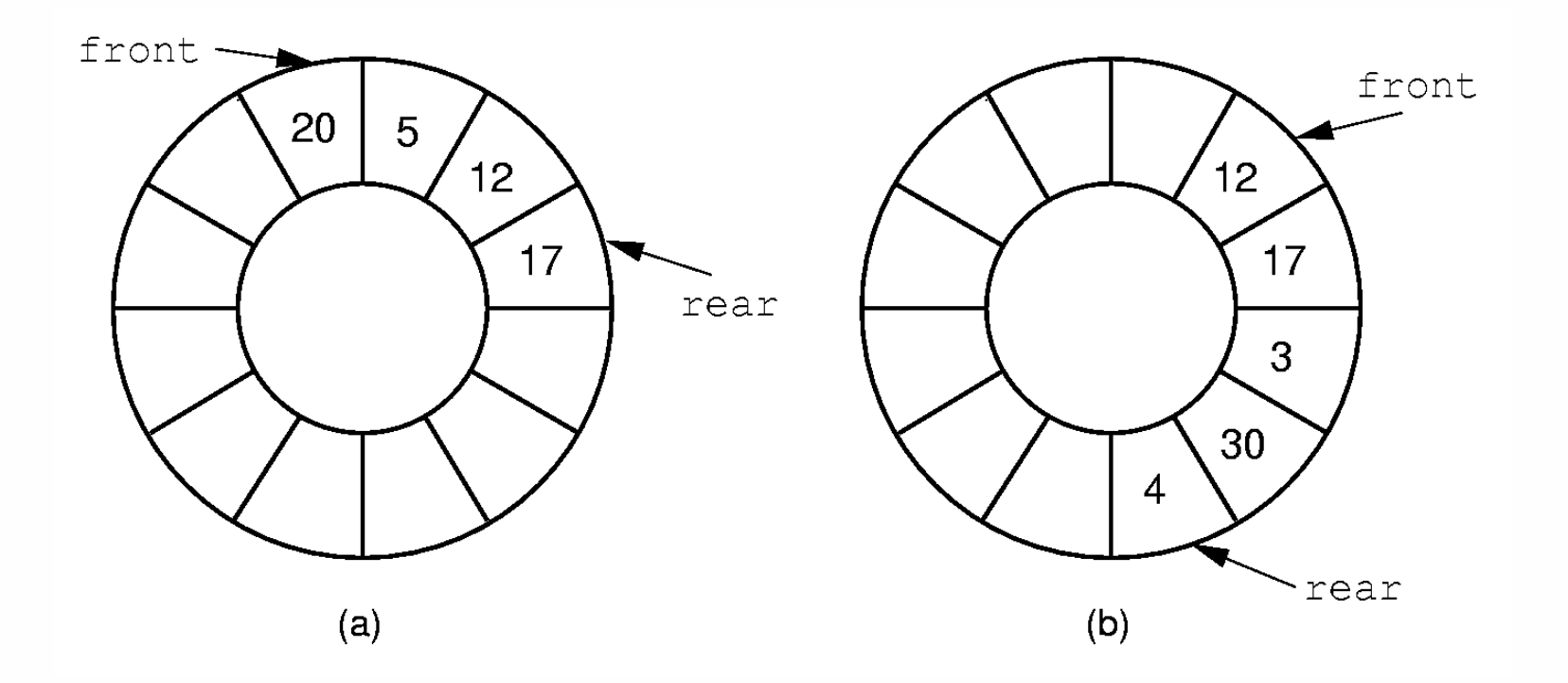

#### **Implementazione delle Code con array circolari**

```
4
```

```
ENQUEUE(Q, x)1 \quad Q[tail[Q]] \leftarrow x3 then tail[Q] \leftarrow 1
4 else
```

```
5 tail[Q] \leftarrow tail[Q]+1
```

```
DEQUEUE(Q)
```

```
1 x ← Q[head[Q]]
```
- 2 if tail[Q] = length[Q] 2 if head[Q] = length[Q]
	- 3 then head $[Q] \leftarrow 1$

```
4 else
```

```
5 head[Q] \leftarrow head[Q]+1
```

```
6 return x
```
 $\Box$  Scrivere il template di una classe che implementi con un **array circolare** una coda derivata dalla seguente classe virtuale astratta

```
template <class Elem> class CodaBase {
public:
  virtual bool enque(Elem) = 0;
  virtual bool deque() = 0;
  virtual Elem head() = 0;virtual bool isempty() = 0;
};
```
□ Verificare la classe implementata usando il seguente frammento di codice:

```
CodaCirc<int> c(10);
for(i=0;i<10;i++) c.enqueue(rand());
for(i=0;i<10;i++) {
  cout \lt\lt c.\text{head}();
  c.dequeue();
}
```
# **C++ Standard Template Library**

- **□** Il C++ mette a disposizione diverse algoritmi e strutture dati che possono essere utilizzati dai programmatori
- Questi algoritmi e strutture dati sono raccolti in una libreria standard del C++ chiamata Standard Template Library (STL)

## **STL: vector**

 La classe **vector** è un template che consente di memorizzare un insieme di elementi contigui (come avviene negli array) e di accedervi a tempo costante

Dichiarazione:

```
vector<tipo> the_vector;
```
**Q** Funzioni principali

- ► the\_vector[i]: accesso all'elemento i-esimo
- ► voi d cl ear (): elimina tutti gli elementi del vettore
- $\blacktriangleright$  bool empty(): ritorna true se il vettore è vuoto
- void push\_back( const tipo& val ): aggiunge un elemento in fondo
- ► si ze\_type si ze(): restituisce la dimensione del vettore

# **STL: vector (2)**

```
#include \langle cstdlib\rangle#include \langleiostream>
#include <vector>
using namespace std;
int main(int argc, char *argv[])
  vector<int> v;
  int i;for (i=0; i<10; i++)v.push_back((int) rand() % 10);
  for (i=0; i < v.size(); i++)cout << "Elem " << i < i < "" " << v[i] << endl;
```
# **STL: iterator**

 $\Box$  Gli iteratori vengono usati per accedere agli elementi di un vector (prendono il posto dei puntatori utilizzati negli array) vector<tipo>::iterator the\_iterator;

- **Q** Funzioni principali
	- $\blacktriangleright$  the i terator + +: si sposta all'elemento successivo nel vettore
	- $\blacktriangleright$  the i terator--: si sposta all'elemento precedente nel vettore
	- ► \* the\_i terator: valore dell'elemento "puntato" dall'iteratore
	- $\blacktriangleright$  i terator begin(): restituisce un iterator al primo elemento del vector
	- ► i terator end(): restituisce un iterator alla **posizione successiva** all'ultimo elemento del vector
	- **► i terator erase( i terator loc ): elimina l'elemento alla** posizione identificata dall'iterator loc e restituisce un iterator alla posizione successiva all'elemento appena cancellato

# **STL: iterator (2)**

```
\#include <cstdlib>
#include <iostream>
#include <vector>
using namespace std;
int main(int argc, char *argv[])
  vector<int> v;
  vector<int>::iterator i,j;
  int sum=0;
  for (i=v.begin(); i < v.end(); i++)sum += *i;
     j = i;v.\text{erase}(j);
```
 $\Box$  Scrivere il template di una classe che implementi con un **vector** una coda derivata dalla seguente classe virtuale astratta

```
template <class Elem> class CodaBase {
public:
  virtual bool enque(Elem) = 0;
  virtual bool deque() = 0;
  virtual Elem head() = 0;virtual bool isempty() = 0;};
```
□ Verificare la classe implementata usando il seguente frammento di codice:

```
CodaVect<int> c;
for(i=0;i<10;i++) c.enqueue(rand());
for(i=0;i<10;i++) {
  cout \lt\lt c.\text{head}();
  c.dequeue();
}
```